# PHYSICIAN TRAINING MANUAL

#### Content:

- 1. eTasks
- 2. Schedule Management
- 3. Consult Notes
- 4. Consult Settings
- 5. Investigations
- 6. Printing Scripts
- 7. <u>Lab Results</u>
- 8. Letters
- 9. <u>Scanning</u>
- 10. <u>Doctor App</u>
- 11. Help Centre

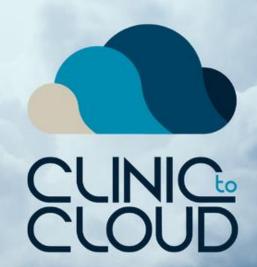

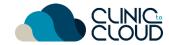

eTasks

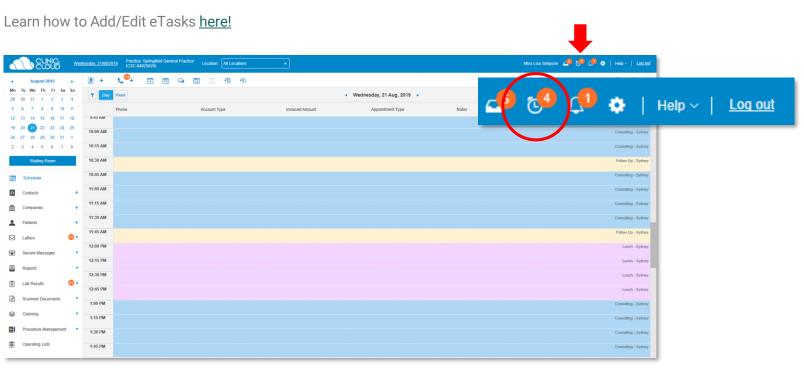

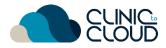

#### Schedule Management

Switch between **Day/Week View**, double click to **Start a Consult** and know your **Patient File** shortcut.

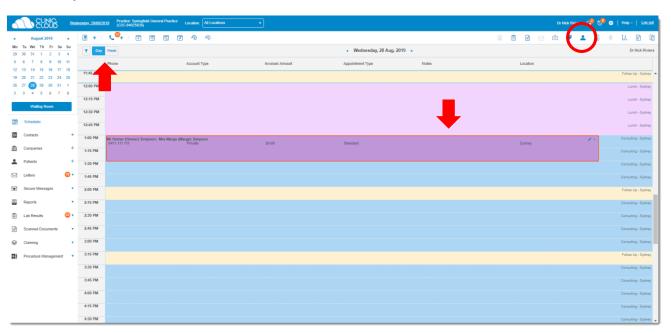

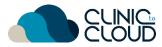

#### **Consult Notes**

Learn how add Consult Notes here!

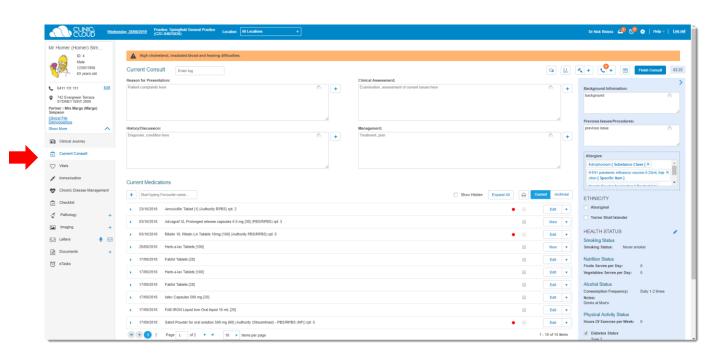

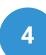

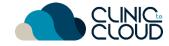

#### **Consult Settings**

Learn how adjust your Consult Settings here!

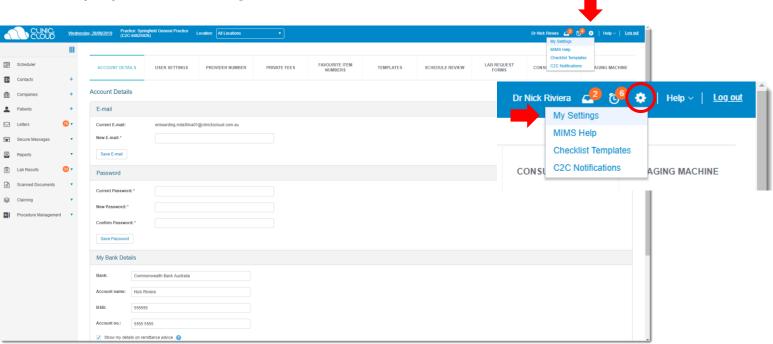

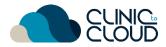

#### Investigations

Learn how manage Vitals, Immunisations & Chronic Disease Management.

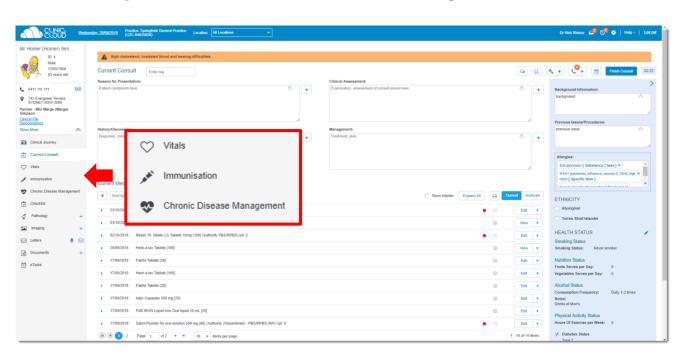

### **Printing Scripts**

Learn how prescribe and Print Scripts here!

| Dr Nick Riviera<br>123 Fake Street, SYDNEY NSW 2000<br>Phone: (55) 5555 - 5555<br>Prescriber no. 55555555555555 Script No. 2 |                                                                                                    |  | Dr Nick Riviera 123 Fake Street, S. Phone: (55) 5559 |                                      |  |  |  |
|----------------------------------------------------------------------------------------------------|----------------------------------------------------------------------------------------------------|--|------------------------------------------------------|--------------------------------------|--|--|--|
|                                                                                                    |                                                                                                    |  | Prescriber no. 555555555555 Script No. 2             |                                      |  |  |  |
|                                                                                                    | Patient's Medicare no. 6145-19578-9-2                                                                  |  |                                                      | Patient's Medicare no.6145-19578-9-2 |  |  |  |
|                                                                                                    |                                                                                                    |  |                                                      |                                      |  |  |  |
|                                                                                                    |                                                                                                    |  |                                                      |                                      |  |  |  |
|                                                                                                    | Patient's name Mr Homer (Homer) Simpson (12/05/1956)<br>Address 742 Evergreen Terrace, SYDNEY NSW 2000 |  |                                                      |                                      |  |  |  |

| lomer (Homer) Sim                                       |                                                                                            |                                                                           |                                       |                                                                                                |                                                                                                    |  |
|---------------------------------------------------------|--------------------------------------------------------------------------------------------|---------------------------------------------------------------------------|---------------------------------------|------------------------------------------------------------------------------------------------|----------------------------------------------------------------------------------------------------|--|
| ID: 4<br>Male<br>12/05/1956<br>63 years old             | High cholesterol, irradiated blood and hearing difficulties.   Current Consult   Enter top |                                                                           |                                       | √ + ♥ → Ø Finish Consult 0                                                                     | Advagraf XL Prolonged release capsules 0.5 mg [30 (PBS/RPBS) rpt: 3 Dose: 2 mi                                                              |  |
|                                                         | Reason for Presentation:                                                                   | Clinical Assessment:                                                      |                                       |                                                                                                | Frequency:                                                                                                    |  |
| 0411 111 111 Edit 742 Evergreen Terrace SYDNEY NSW 2000 | Patient complaints here                                                                    | Examination, assessment of current in the Medication                      | ssues here (5)                        | Background Information:<br>background                                                          | Instructions:<br>Qty: 30 Rpts: 3                                                                                                    |  |
| er : Mrs Marge (Marge)<br>son                           |                                                                                            | Favourites: Start typing Favourite name                                   |                                       |                                                                                                | Dr Nick Riviera Drs signature:                                                                                                    |  |
| al File<br>graphics<br>More                             | History/Discussion:                                                                        | Medication: *   Attenuatatio Tablet (1) (PBS/RPBS) spt: 1 x   +           |                                       | Previous Issues/Procedures:                                                                    | Di Nick ravieta Dis signature.                                                                                                    |  |
|                                                         | Diagnosis, condition here                                                                  | Composition: HMG-CoA reductase inhibitors (statins)                       | 6 +                                   | previous issue                                                                                 |                                                                                                    |  |
| Clinical Journey                                        |                                                                                            | Brand substitution not permitted                                          |                                       |                                                                                                |                                                                                                    |  |
| Current Consult                                         |                                                                                            | Date: 28/08/2019 🖩 -                                                      |                                       | Allergies:                                                                                     |                                                                                                    |  |
| Vitals                                                  |                                                                                            | Dose:* 1x                                                                 |                                       | H1N1 pani                                                                                      |                                                                                                    |  |
| Immunisation                                            | Current Medications                                                                        | Category: <select value=""> *</select>                                    |                                       | clion [ Sp                                                                                     | Anabirond                                                                                                    |  |
| Chronic Disease Management                              | + Star /ping Favourite name                                                                | Frequency: Start typing a frequency +                                     | expand All 🔒 Current Archiv           | HNIC                                                                                           | urrent Archived                                                                                                    |  |
| Checklist                                               | 0/2018 Amoxicillin Tablet [1] (Authority I                                                 | Instructions:                                                             | ● Edit ▼                              | Aborigi                                                                                        |                                                                                                    |  |
| Pathology +                                             | 03/10/2018 Advagraf XL Prolonged release                                                   |                                                                           | View ▼                                | ☐ Torres Strait Mander                                                                         |                                                                                                    |  |
| Imaging +                                               | 03/10/2018 Ritalin 10, Ritalin LA Tablets 10r                                              | Repeats: 1 Guantity: 1                                                    | ● Edit ▼                              | HEALTH STATUS                                                                                  | Time over for privacy  I have received this have medizinestal lend the information relating to any  is a pharmacounical benefit in cornect. |  |
| Letters 🎍 🖂                                             | > 20/09/2018 Herb-a-lax Tablets [100]                                                      | Dose Information: Form / Strength: Tablet                                 | □ View ▼                              | Smoking Status Smoking Status: Never smoker                                                    | open's lightness Date of suppl                                                                                                    |  |
| Documents +                                             | ▶ 17/09/2018 Fabfol Tablets [28]                                                           | Authorisation Approval Number                                             | Edit ▼                                | Nutrition Status                                                                               |                                                                                                    |  |
| g eTasks                                                | ▶ 17/09/2018 Herb-a-lax Tablets [100]                                                      | Save Save 6                                                               | Print ☆ Save as Favourite Cancel      | Fruits Serves per Day: 0 Vegetables Serves per Day: 0                                          | 1995                                                                                                    |  |
|                                                         | ▶ 17/09/2018 Fabfol Tablets [28]                                                           |                                                                           | Edit ▼                                | Alcohol Status                                                                                 |                                                                                                    |  |
|                                                         | ▶ 17/09/2018 Ialex Capsules 500 mg [20]                                                    |                                                                           |                                       | Consumption Frequency: Daily 1-2 times  Notes: Dehits at Moe's  Edit  Physical Activity Status | re Australia/DVA Copy Date: 23/10/2018                                                                                                    |  |
|                                                         | ▶ 17/09/2018 FAB IRON Liquid Iron Oral liquid 1                                            | 40 at 1200                                                                |                                       |                                                                                                |                                                                                                    |  |
|                                                         |                                                                                            | to ms. [cos]  10 mg [60] (Authority (Streamlined) - PBS/RPBS (NP)) rpt. 5 |                                       |                                                                                                |                                                                                                    |  |
|                                                         |                                                                                            |                                                                           | ● Edit ▼ 1 - 10 of 14 items           | ✓ Diabetes Status                                                                              | Riviera<br>ke Street, SYDNEY NSW 2000                                                                                                    |  |
|                                                         | H • 1 2 Page 1 of 2 F H                                                                    | 10 v items per page                                                       | Priorie: (50) 3000 - 0000             |                                                                                                | 10016 (55) 5555 - 5555                                                                                                    |  |
|                                                         |                                                                                            |                                                                           | Prescriber No: 555555555555           |                                                                                                | Prescriber No: 5555555555555                                                                                                    |  |
|                                                         |                                                                                            |                                                                           | Mr Homer (Homer) Simpson (12/05/1956) |                                                                                                |                                                                                                    |  |

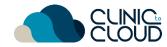

#### Lab Results

Learn how to view and manage Lab Results here!

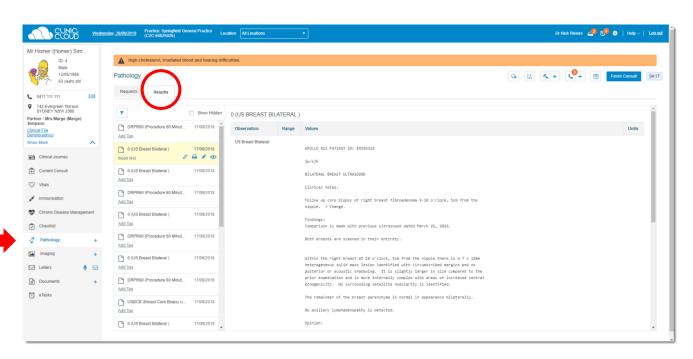

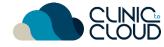

#### Letters

Learn how to create and manage Letters here!

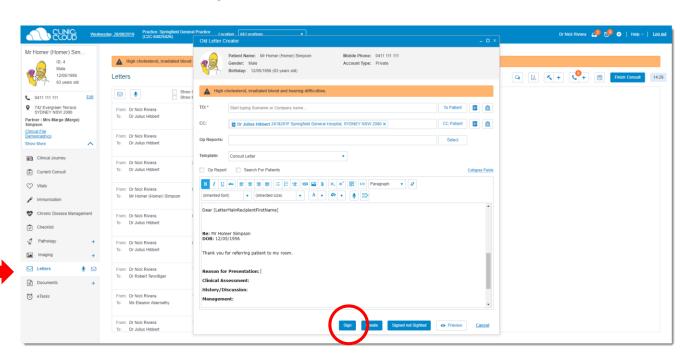

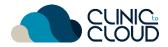

#### Scanning

Learn how to view and manage Scanned Documents here!

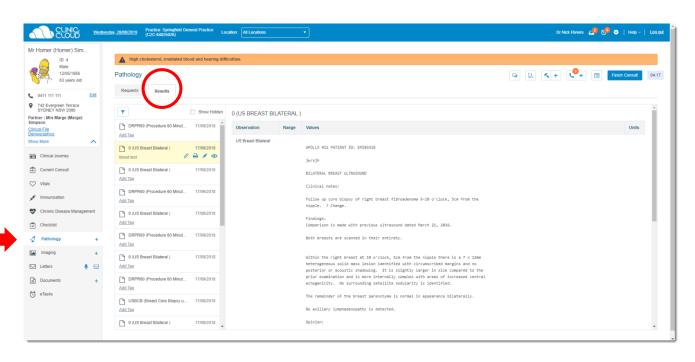

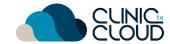

## 10

#### **Doctor App**

Download and learn how to use **Doctor App** here!

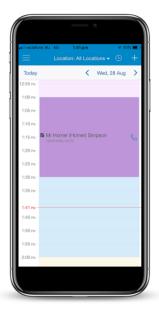

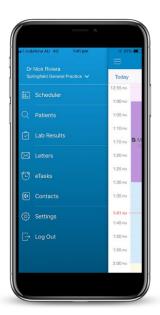

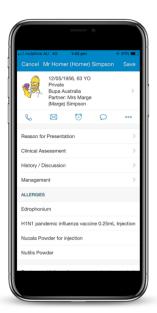

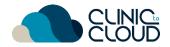

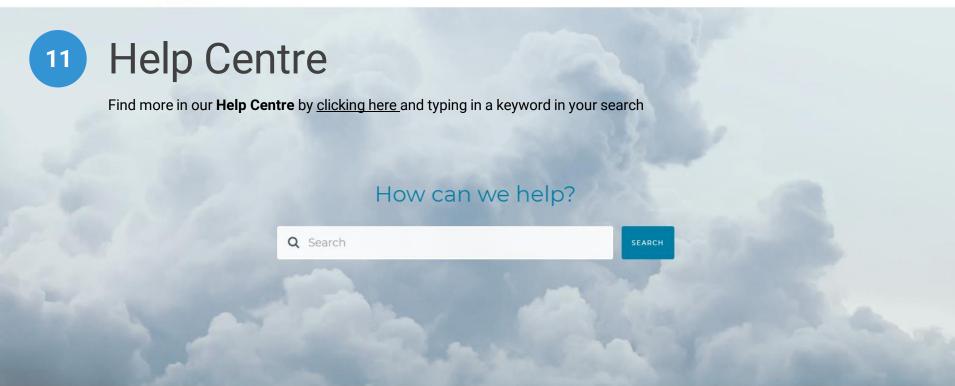

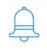

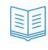

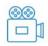

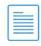

# THANK YOU